**Algorithmen – Objektorientierte Programmierung**

## **Einheit: JavaScript-Grundlagen in HTML – Teil 1**

Mirko Schiller

© iStock/Getty Images Plus/panida wijitpanya

Um Besucherinnen und Besuchern einer Webseite ein "Gefällt mir" oder "Teilen" zu bieten, müssen Webentwicklerinnen und Webentwickler JavaSchipt beherrschen. In diesem Lerninhalt werden die Schülerinnen und Schülz in die Gundlagen der getweit führenden Web-Entwicklungssprache JavaScript eingeführt Siernen, wie man JavaScript in HTML einbettet. In diesem ersten Teil werden neben der Einführung in Funktionen auch Events vermittelt. B.IV.8<br>
Algorithmen – Objektorientierte Programmierung<br>
Einheit : JavaScript-Grundlagen in HTML – Teil 1<br>
VOCAL<br>
VORMER<br>
CRIMER<br>
CRIMER<br>
CRIMER<br>
CRIMER<br>
CRIMER<br>
CRIMER<br>
CRIMER<br>
CRIMER<br>
CRIMER<br>
CRIMER<br>
CRIMER<br>
CRIMER<br>
CRIME

**KOMPET NZPROFIL** 

Klassens fe: 10, Sek. II **Dauer:** 10 Unterrichtsstunden

Lern, le: **Die Lernenden ...** 1. entwickeln auf Grundlage von JavaScript ein Verständnis für dynamische Benutzerinteraktionen, 2. implementieren algorithmische Grundstrukturen für Webseiten, 3. übertragen deren Kenntnisse auf andere Entscheidungsprozesse. **Thematische:** Internet, HTML, JavaScript, Webentwicklung, interaktives Verhalten von Webseiten, Algorithmen, Kontrollstrukturen **Kompetenzbereiche:** Implementieren, Darstellen und Interpretieren, Produzieren und Präsentieren, Analysieren und Reflektieren

#### **Fachliche Hinweise**

#### **Was sollten Sie zum Thema wissen?**

JavaScript bietet unzählige Anwendungsszenarien, hat aber stellenweise hohe Anfangshurden und Fallstricke. Grundlagen und typische Einstiegsbeispiele werden in dieser Einheit gezeigt, sodass anfängliche Herausforderungen minimiert werden. Weiterführende und ergänzende Informationen findet man vor allem auf SELFHTML, w3school und Mozilla Developers.

#### **Welches Vorwissen sollten die Lernenden mitbringen?**

Es ist ratsam, dass Grundlagen von HTML b ereits vorhanden sind. Speziell die Funktionsweise von HTML-Tags und der Aufbau einer HTML-Grundstruktur sollten vor "anden sein (siehe dazu Notwendig ist, dass die Lernenden Dateitypen kennen und de se mit den dazugehörigen Anwendungsumgebungen anwenden (z. B. HTML-Datei mit Browser finen).

### Wie kann die Erarbeitung des Themas im Unterricht <sup>erfolgen?</sup>

#### **Vorbereitung**

- Stellen Sie ausreichend Laptops/PCs/mobil Endgeräte im Klassenzuger zur Verfügung, idealerweise ein Gerät pro Schüler/in oder mindestens ein Gerät pro Schülerpaar.
- Sorgen Sie für die Bereitstellung von Internet im Klassenzimmer.
- Stellen Sie einen alternativen Text- $F$  by zur Verfügung (vorzugsweise Notepad++).
- Sorgen Sie für Notizmöglichkeiten bei Partner-/Gruppenarbeit (digitales Endgerät, Blätter, farbige Stifte).

#### **Einstieg/Erarbeitung/Übung etc.**

Die Materialien sind so erstellt, dass diese swohl im Unterricht mit der Lehrkraft zusammen oder jede Schülerin bzw. jeder Schüler einzeln bearbeiten können. Jedes Material einzeln betrachtet, hält in der Regel einsteigende, eranbeitende oder übende Elemente bereit. Diese werden daher in Lektionen zusammengefasst. Es ann als strexibel nach den jeweiligen Bedürfnissen eingesetzt werden. Es wird empfohlen, dass die unterrichtende Person zunächst das Material selbst in der Vorbereitung sichtet und **auf deren Grundlage entscheidet**, welches Material eher in Einzel-/Partnerarbeit oder in Form ein sinstruierenden/demonstrenden Unterrichtsstils vermittelt wird. Frachildes Himweise<br>
Weisselten Sterlings am International Structure and the state of the state of the state of the state of the state of the state of the state of the state of the state of the state of the state of the st

#### **Internetadersen**

- HTML e. V.: Fipt-Wiki: https://wiki.selfhtml.org/wiki/JavaScript
- Mozne Peveloper Cocs (englisch): https://developer.mozilla.org/en-US/docs/Web/JavaScript
- W3Schools.com/js/

## **Auf einen Blick**

#### **Benötigte Materialien**

□ PC/Laptop/mobiles Endgerät □ Stifte/Notizzettel

#### **Lektion 1**

**Lektion 4**

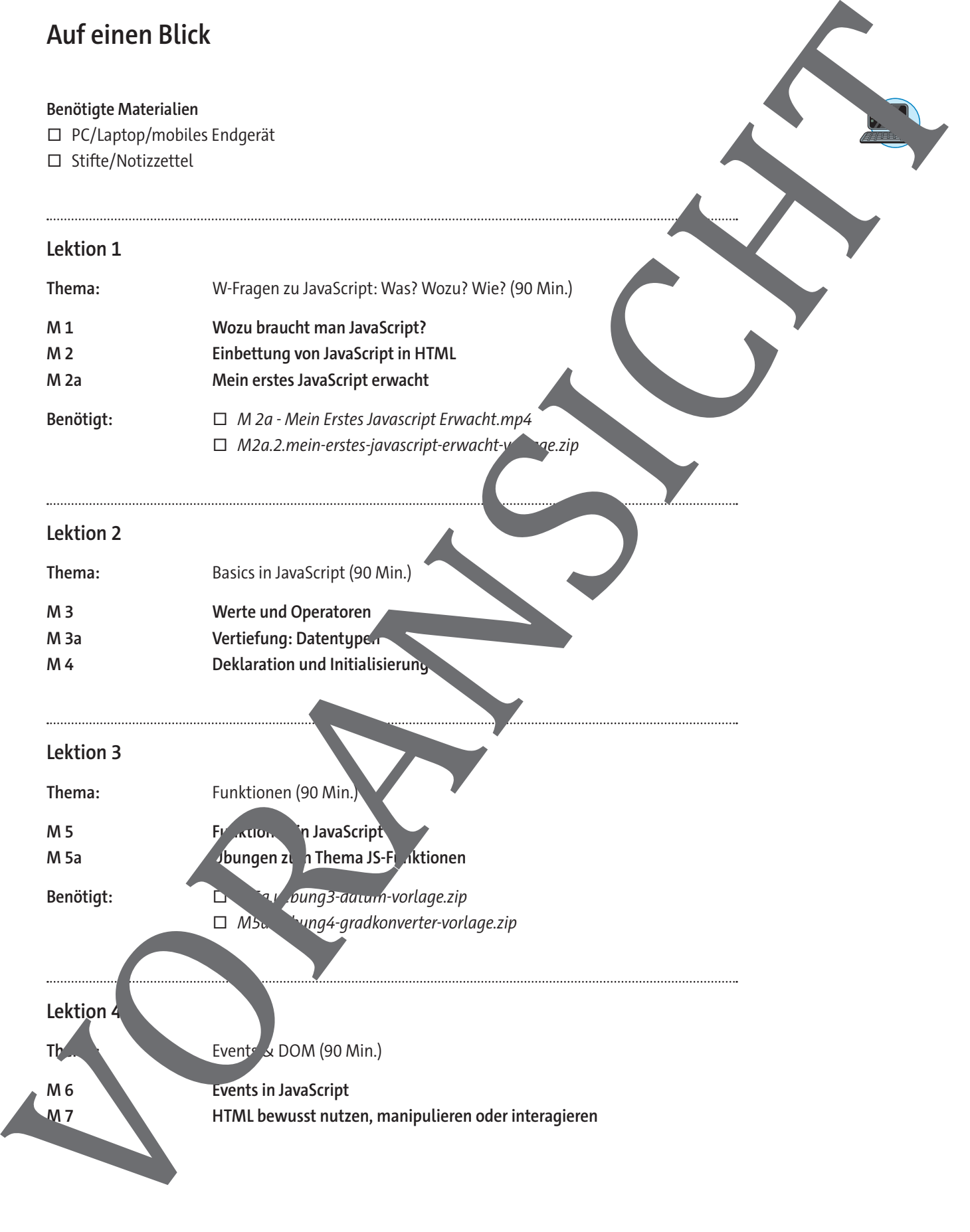

□ M5a. ivng4-gradkonverter-vorlage.zip

Thema: Events & DOM (90 Min.)

**M 6 Events in JavaScript**

#### **Lektion 5**

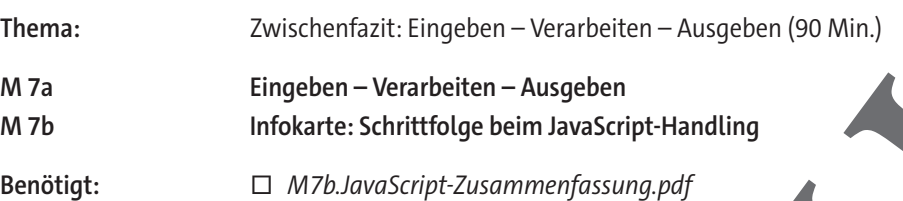

#### **Benötigte Dateien**

- □ **Link:** Sammlung aller Programmcode-Vorlagen und Lösungen https://editor.p5js.org/mirkoschiller/collections/h\_oQOYblN
- □ **Video:** M 2a Mein Erstes JavaScript Erwacht.mp4
- □ **Programmcode:** M2a.2.mein-erstes-javascript-erwacht-vorlage
- □ **Programmcode:** M5a.uebung3-datum-vorlage.zip
- □ **Programmcode:** M5a.uebung4-gradkonverter-vorlage
- □ **Infokarte:** M7b.JavaScript-Zusammenfassung.pdf

#### **Ergänzendes Material**

- □ **Programmcode:** M5a.begruessung-lsg.html
- □ **Programmcode:** M5a.farbwechsel-lsg.html
- □ **Programmcode:** M5a.uhrzeit-lsg.html
- □ **Programmcode:** M5a.wochentag-lsg.htm
- □ **Programmcode:** M5a.zaehlen-lsg.html
- □ **Programmcode:** M6a.1.spa
- □ **Programmcode:** M6a.2.alert-bei-mausschwebe-lsg.html
- □ **Programmcode:** M6a.3.paragraphen-aendern-lsg.html
- □ **Programmcode:** M<sup>6</sup> hild-vergroessern-lsg.html
- □ **Programmcode:** M6. 5.nachricht-verlassen-lsg.html
- □ **Programmcode:** M6a.5.nachric<sup>ht-verlassen-lasg-alternative.html</sup>
- □ **Programmcode:** M7.1-neuerDiv-lsg.html
- □ **Program** de: M7.2-URL a.html
- □ Programmcode: M7a.1-taschender-lsg.zip
- □ Programmcode M<sub>7a.2-rechte</sub>xsberechnung-lsg.zip
- □ **Programmode: M7a.3-kreisumfang-lsg.zip**

#### **Erklärung zu den Symbolen**

Die es Symbol markiert differenziertes Material. Wenn nicht anders ausgewiesen, befinden sich die Materialien auf mittlerem Niveau.

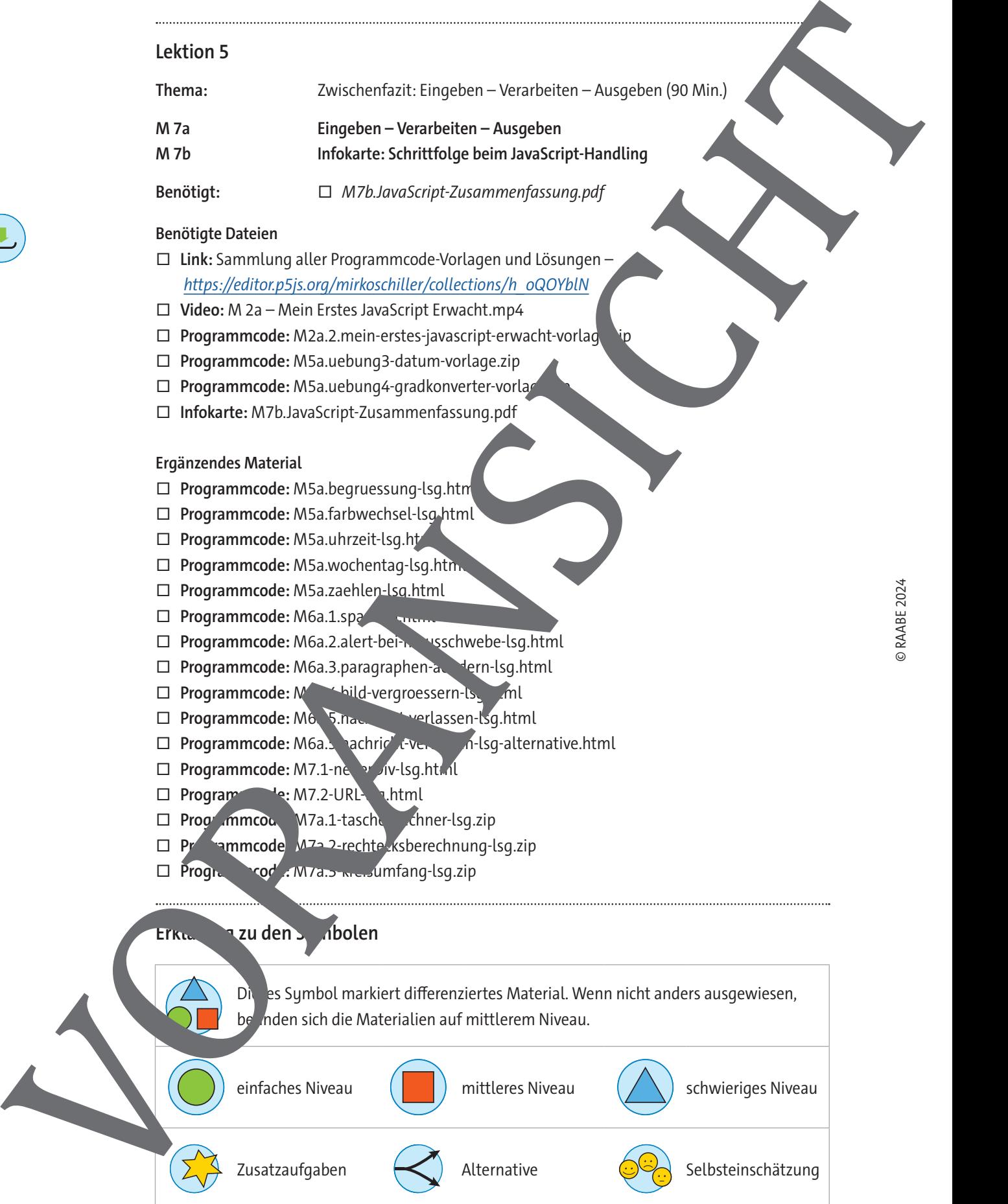

## **Wozu braucht man JavaScript?**

Wenn wir eine Internetseite besuchen, besteht diese aus mehreren Elementen, die mit unterschiedlichen Programmiersprachen entwickelt wurden. In erster Linie besteht hierbei jede Webseite aus HTML (**H**yper**T**ext **M**arkup **L**anguage). Mit dieser Textauszeichnungssprache kann man auf einer Webseite Inhalte (Texte, Bilder, Videos usw.) geordnet strukturieren. Einfach gesprochen, ist HTML schwarze Schrift auf weißem Hintergrund in einer festgelegten Reihenfolge. Heutige Webseiten sind je-

doch viel mehr. Um nun eine Webseite auch ästhetisch ansprechend zu gestalten or 4 gar bspw. mit ansprechenden Farben zu gestalten, wird CSS (**C**ascading **S**tyle**S**heet) benötigt. Durch CSS kann man Webseiten also *formatieren*. Layout, Hintergründe und Farben von Elementen getaltet man in einer CSS-Datei, die in der Regel für alle dazugehörigen HTML-Elemente Verwendung findet. Mo-

derne Webseiten gehen jedoch noch einen Schritt weiter. Denn diese dienen auch dazu, Interaktionen der Besucherinnen und Besucher durchzuführen. Teilen, Senden oder Einloggen – es gibt viele Ding man auf einer Webseite machen kann. Alle diese Tätigkeiten nüssen von der Entwicklerin bzw. vom Entwickler vorher in der Webseite implementiert werden. Diese Programmierung geschieht mit JayaScrip JS). Diese Skriptsprache wurde in erster Linie für eben genau diese Webanwendungen entwickelt. Folglich kann JavaScript Benutzerinteraktionen auswerten oder Inhalte der Webseiten verändern. Es erw die Möglichkeiten von HTML und CSS um alle

Interaktivität zu tun haben. Heutzutage findet man aber JavaScript auch außerhalb von Webbrowsern, etwa auf Servern oder zur App-Programmierung.

#### **Welche Vorteile bietet JavaScript?**

© RAABE 2024

Da JavaScript standardmäßig in HTML eingebund ein werden kann, läuft es quasi auf jedem Betriebssystem (plattformunabhängig). Es sind keine weiteren Installationen notwendig. Es benötigt nur einen Browser und einer Code-Editor, die standardmäßig jedes System mitliefert. Ohne größeren Aufwand können dan kleinere Programme zum Beispiel für die Schulhomepage erstellt werden, die auch auf leistungsschwachen Rechnern problemlos laufen. JavaScript ist eine objektbasierte Sprache. Somit können grund ande Elemente moderner Programmierung (wie z. B. das Prinzip der Daten aus aus unterstützt werden. Besonders motivierend ist hierbei die syntaktische Ähnlichkei<sup>t</sup> zur äußerst politieren Sprache Java. Es eignet sich daher auch dazu, grundlegende Programmetrechniken zu verwitteln, die dann in anderen Programmiersprachen genauso oder so ähnlich Anwendung finden. We can consider the control of the control of the control of the control of the control of the control of the control of the control of the control of the control of the control of the control of the control of the contro

Aufgabe: Welche Bedeutung nimmt JavaScript in der Technik-Welt ein?

Es gibt verschiedene Ranking-Systeme, die Programmiersprachen hinsichtlich Suchmaschinen-Fer, Github-Projekten oder auch Jobangeboten vergleichen.

Informiere die Programmiersprachen. Vergleiche diese hinsichtuch der Bedeutung von JavaScript zu anderen Programmiersprachen. Nutze dazu folgenden Link: https://spectrum.ieee.org/the-top-programming-languages-2023

ren eht in der Fachwelt für "gestalten"

*<u>Unweis:</u>* Formatie-

Fachbegriff und erwendet, wenn ma vammieren" oder mme entwimeint.

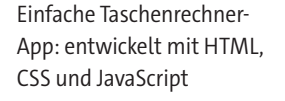

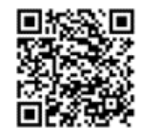

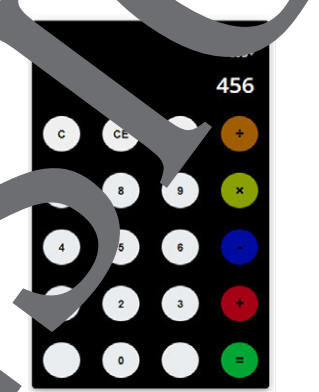

**M 1**

**Hinweis:** Implementieren ist ein

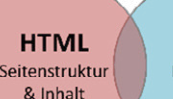

## **Mein erstes JavaScript erwacht**

Um erfolgreich ein Skript mit HTML ausführen zu können, sind einige Schritte vonnöten.

#### **Schritt 1:** <script>**-Tag einbinden**

Füge in deiner HTML-Seite <script src="script.js" async></script> im <head Bereich ein. Dieser Befehl verweist auf eine andere Datei namens "script.js". Für den Fall, dass diese Datei "script.js" noch nicht existiert, solltest du diese ebenfalls neu erstellen und speichern

#### **Schritt 2: IDs vergeben**

Um HTML manipulieren zu können, muss JavaScript wissen, was verändert werd 1 soll. Typische Textbausteine wie <p>, <span> oder <div> lassen sich sehr gut über IDs an prechen. Sobald diese eine eindeutige ID besitzen, können wir diese mit JavaScript aufrufen und manipulieren. Hinweis:Modularisierung ist ein Prinzip, nach dem viele Systeme entwickelt werden. Die Idee besteht darin, das Gesamtsystem nach dem Baukastenprinzip aus Einzelbausten (den so Modulen) zusammenzusetzen. **Mein erstes JavaScript erwacht**<br>
um einsgeschen Strotten Hitle, ausdaten zu könen, undergeg Schrifte zurüchen.<br>
Sommer einsgeschen Strotten Hitle ausdaten zurücht, ausdaten zurücht, ausdaten zurüchten Einzig einem Geschi

#### **Schritt 3: IDs ansprechen**

Mithilfe des JavaScript-Befehls document.getElementById() kann man die vergebenen IDs ansprechen. Innerhalb der Parameter-Klammern von getElementById() nüssen die IDs mit Anführungszeichen "" übergeben werden, da IDs immer Texte sind.

#### **Schritt 4: Element nutzen**

© RAABE 2024

Jetzt, wo das HTML-Element mittels ID in Java Script angesprochen wann man damit arbeiten. Es gibt sehr viele Befehle hierfür. Zum Beispiel darin enthaltene Werte auslesen oder verändern. Dazu müssen mithilfe der Punktnotation zusätzlich nach dem JavaScript-Befehl document.getElementById() weitere Anweisungerfolgen.

Hinweis: Die Punktnotation ist eine Kurzeiten und mit der man Informationen über ein Objekt kurz und eindeutig abrufen oder auch aus. Ihren kann.

Beispiele: fenster.breite =

fenster.rahmenBr<sub>AteAe</sub>Nern();

#### Schritt 5: Anweisungsena <sup>1</sup> \* v gessen

Wie jeder gute Satz am Ende einen Punkt besitzt, hat jede JavaScript-Anweisung am Ende ein eindeutiges Sumbol, das mit diesem Befehl fertig ist. Bei JavaScript ist es das Semikolon (sog/ , Punktstrich

Beispiele:

```
\text{doc} mented \text{retElement} Id( , id1 ").textContent = ...;
document.getElement<sup>r</sup>yId(",id2").value;
```

```
document.get
```
#### **Aufgaben**

- 1. Analysis Tutorial-Video und mache dir ggf. Notizen.
- 2. Arbeite die im Video gezeigten Schritte nacheinander ab. Nutze dazu folgende Vorlage-M2a.2.mein-erstes-javascript-erwacht-vorlage.zip.

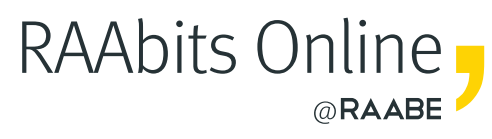

# **Mehr Materialien** für Ihren Unterricht mit RAAbits Online

Unterricht abwechslungsreicher, aktueller sowie nach Lehrplan gestalten – und dabei Zeit sparen. Fertig ausgearbeitet für über 20 verschiedene Fächer, von der Grundschule bis zum Abitur: Mit RAAbits Online stehen redaktionell geprüfte, hochwertige Materialien zur Verfügung, die sofort einsetz- und editierbar sind.

- Zugriff auf bis zu **400 Unterrichtseinheiten** pro Fach
- Didaktisch-methodisch und **fachlich geprüfte Unterrichtseinheiten**
- Materialien als **PDF oder Word** herunterladen und individuell anpassen
- $\heartsuit$  Interaktive und multimediale Lerneinheiten
- Fortlaufend **neues Material** zu aktuellen Themen

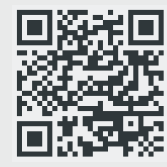

## **Testen Sie RAAbits Online 14 Tage lang kostenlos!**

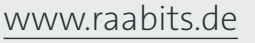

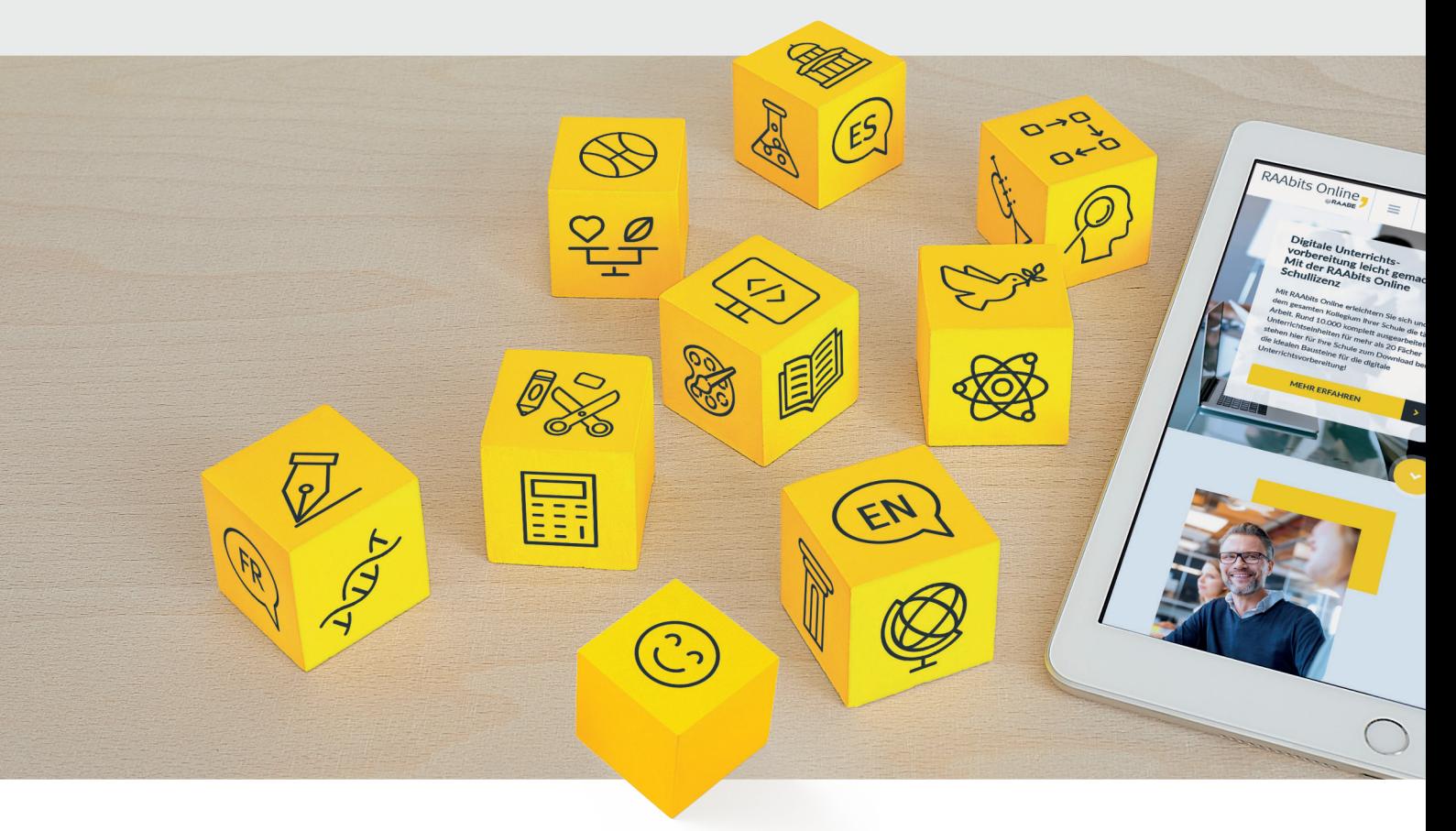

RAAbits Online – Das Portal für Unterrichtsmaterialien und Schulorganisation